# Analiza zależności cech ilościowych— regresja liniowa (Wykład 13)

# dr Mariusz Grządziel

semestr letni 2012

# Przykład wprowadzający

W zbiorze danych homedata (z pakietu R-owskiego UsingR) można znaleźć ceny 6841 domów Maplewood (New Jersey) z lat: 1970 (zmienna y1970) i 2000 (zmienna y2000). Interesuje nas zależność pomiędzy cenami domów: z roku 1970 i 2000.

#### Dane dotyczące cen domów w Maplewood

Dane (w dolarach) dotyczące pierwszych 12 domów z tego zbioru danych:

Te skrócone dane zostaną zapisane do zbioru h1.

#### Wykres rozproszenia

#### Dopasowanie prostej do chmury danych

W oparciu o wykres rozproszenia można próbować ocenić istnienie i charakter zależnosci zmiennej y2000 i zmiennej y1970. ´

Problem: w jaki sposób dobrać prostą (o równaniu  $y = b_0 + b_1x$ ) tak, aby najlepiej pasowała do "chmury danych" przedstawionej na wykresie rozproszenia.

### Liniowa zależność pomiędzy dwiema zmiennymi, prosta regresji

Rozważmy przypadek ogólny

Dane: próba dwucechowa  $(x_1, y_1), \ldots, (x_n, y_n)$ W naszym przykładzie:  $n = 12$ , x-y odpowiadają cenom z roku 1970, y-eki cenom z roku 2000.

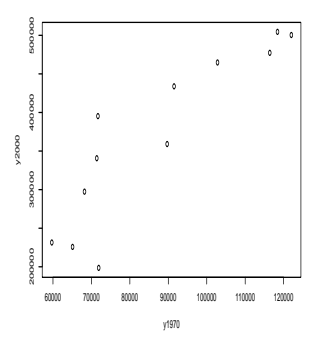

Rysunek 1: Wykresy rozproszenia dla danych dotyczących h1

#### Prosta MNK

Chcemy "dopasować" prostą  $y = b_0 + b_1x$  do naszych danych (chmury punktów). Dla danego  $x_i$  wartość  $\hat{y}_i = b_0 + b_1 x_i$  można interpretować jako wartość y przewidywaną na podstawie rozpatrywanej prostej dla wartości zmiennej objaśniającej równej  $x_i$ . Błąd oszacowania, czyli tzw. wartość resztowa lub rezyduum wynosi  $y_i - \hat{y}_i$ . Chcemy znaleźć prostą  $y = b_0 + b_1x$ , dla której kwadratów rezyduów

$$
S(b_0, b_1) = \sum_{i=1}^{n} (y_i - \hat{y}_i)^2 = \sum_{i=1}^{n} (y_i - (b_0 + b_1 x_i))^2
$$
 (1)

jest minimalna.

Współczynnik  $b_1$  nazywamy *współczynnikiem kierunkowym* a  $b_0$  *wyrazem wolnym.* 

#### Liniowa zależność pomiędzy dwiema zmiennymi, prosta regresji

Definicja 1. *Prostą regresji opartą na metodzie najmniejszych kwadratów nazywamy prost ˛a, dla której wartos´c sumy ´ S*(*b*0*, b*1) *w (1) traktowanej jako funkcja wszystkih mozliwych warto ˙ sci współczynnika kierunkowego i wyrazu wolnego, jest minimalna. ´*

Nazwy: prosta regresji, prosta MNK.

#### Liniowa zależność pomiędzy dwiema zmiennymi, prosta regresji

Stosując podstawowe techniki znajdowania mimimum funkcji dwóch zmiennych i proste przekształcenia algebraiczne otrzymujemy:

$$
b_1 = \frac{\sum_{i=1}^n x_i (y_i - \bar{y})}{\sum_{i=1}^n (x_i - \bar{x})^2},
$$

gdzie  $\bar{x}$  i  $\bar{y}$  oznaczją średnie dla  $x_1, \ldots, x_n$  i  $y_1, \ldots, y_n$  oraz

$$
b_0 = \frac{1}{n} \left( \sum_{i=1}^n y_i - b_1 \sum_{i=1}^n x_i \right).
$$

Wartość  $y = b_0 + b_1x$  nazywamy wartością przewidywaną zmiennej objaśnianej na podstawie prostej MNK dla wartości zmiennej objaśniającej równej x.

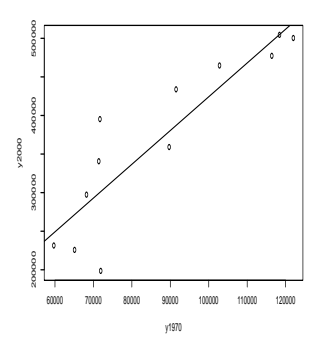

Rysunek 2: Wykres rozproszenia+prosta MNK dla danych h1

## Dane h1:Wykres rozproszenia+prosta MNK

Rozkład całkowitej zmienności zmiennej objaśnianej Oznaczmy

$$
SST = \sum_{i=1}^{n} (y_i - \bar{y})^2
$$
 (2)

$$
SSR = \sum_{i=1}^{n} (\hat{y}_i - \bar{y})^2
$$
 (3)

$$
SSE = \sum_{i=1}^{n} (y_i - \hat{y}_i)^2
$$
 (4)

gdzie SST:całkowita suma kwadratów (Total Sum of Squares), SSR regresyjna suma kwadratów, SSE suma kwadratów błędów.

Twierdzenie 1. *Prawdziwa jest równos´c´*

$$
SST = SSR + SSE.
$$

Dowód można znaleźć w książce Koronackiego i Mielniczuka, str. 270. Współczynnik SSR/SST zwany współczynnikiem determinacji (oznaczanym *R*<sup>2</sup> ) określa stopień, w jakim zależność liniowa między zmienną objaśnianą a objaśniającą tłumaczy zmienność wykresu rozproszenia.

# Współczynnik korelacji

**Definicja 2.** *Współczynnikiem korelacji próbkowej dla próbki dwuwymiarowej*  $(x_1, y_1), (x_2, y_2), \ldots, (x_n, y_n)$ *nazywamy zmienną liczbę* 

$$
r = \frac{1}{n-1} \sum_{i=1}^{n} \left( \frac{x_i - \bar{x}}{s_x} \right) \left( \frac{y_i - \bar{y}}{s_y} \right)
$$

gdzie  $\bar{x}$  i  $s_x$  oznaczają średnią i odchylenie standardowe próby  $x_1, x_2, \ldots, x_n$  i podobnie  $\bar{y}$  i  $s_y$  oznaczają średnią i odchylenie standardowe próby  $y_1, y_2, \ldots, y_n$ . Uwaga. W powyższej definicji przez n-elementową próbę dwuwymiarową rozumiemy ciąg n par liczb (a nie zmiennych losowych).

# Współczynnik determinacji a współczynnik korelacji

Można udowodnić, że współczynnik korelacji przyjmuje wartości z przedziału [−1, 1]*.* Wartości współczynnika korelacji bliskie 1 lub −1 wskazują na istotną zależność liniową pomiędzy zmiennymi.

Twierdzenie 2. *Zachodzi równos´c´*

$$
r^2 = SSR/SST.
$$

## Przykład z cenami domów w Maplewood— c.d.

Wykonując obliczenia dla danych *h*1 otrzymujemy

$$
R^2 = RRS/RRT = 0,7944 \quad r = 0,891287.
$$

Problem: powyższe wartości współczynników: determinacji i korelacji wskazują na istotną zależność pomiędzy cenami domów w latach 1970 i 2000?

# Statystyczny model zależności liniowej

Rozwazmy ˙ *model regresji liniowej:*

$$
Y_i = \beta_0 + \beta_1 x_i + \epsilon_i, \qquad i = 1, \dots, n,
$$
\n<sup>(5)</sup>

gdzie  $β_1$  i  $β_2$  są pewnymi stałymi a  $ε_1, ..., ε_n$  są niezależnymi zmiennymi losowymi o rozkładzie  $N(0, \sigma)$ . Przyjmujemy ponadto, że wartości  $x_i$  nie są sobie równe (nie są równe jednej liczbie).

Mamy tu *n* zmiennych losowych:  $Y_1, Y_2, \ldots, Y_n$ . Dla zmiennej  $Y_i$  wartość oczekiwana jest równa:

$$
\mu_{Y_i} = E(\beta_0 + \beta_1 x_i) + E(\epsilon_i) = \beta_0 + \beta_1 x_i, \quad i = 1, ..., n.
$$

Sens: Wartość objaśniana jest równa funkcji liniowej zmiennej objaśnianej plus pewien błąd losowy.

# Wnioskowanie statystyczne w modelu zależności liniowej Możemy być zainteresowani:

- estymacją parametrów  $\beta_0, \beta_1,$
- estymacją wariancji  $\sigma^2$ ,
- $\bullet$  estymacją przedziałową ww. parametrów lub ich funkcji;
- testowaniem hipotez dotyczących parametrów.

# Weryfikacja hipotezy dotyczącej istotności  $β_1$

Jesteśmy zainteresowani weryfikacją

$$
H_0: \beta_1 = 0 \text{ przeciw } H_1: \beta_1 \neq 0.
$$

Stosowną statystyką testową okazuje się

$$
t = \frac{b_1}{\mathcal{S}} \sqrt{\sum_{i=1}^{n} (x_i - \bar{x})^2}
$$

gdzie

$$
b_1 = \frac{\sum_{i=1}^n x_i (Y_i - \bar{Y})}{\sum_{i=1}^n (x_i - \bar{x})^2},
$$

$$
S^2 = \frac{\sum_{i=1}^n (Y_i - b_1 x_i - b_0)^2}{n - 2} \quad \text{z} \quad b_0 = \bar{Y} - b_1 \bar{x}.
$$

Weryfikacja hipotezy dotyczącej istotności β<sub>1</sub>-c.d. Można pokazać, że

*t ∼ tn−*<sup>2</sup> (t ma rozkład t-Studenta z *n −* 2 st. swobody).

Obszarem krytycznym dla poziomu istotności  $\alpha$  jest:

$$
(-\infty, -t_{1-\alpha/2, n-2}] \cup [t_{1-\alpha/2, n-2}, \infty)
$$

Hipotezę  $H_0$  przeciwko  $H_1$  można również testować opierając się na statystyce

$$
F = \frac{SSR}{SSE/(n-2)}.
$$

W powyższym wzorze  $SSR$  i  $SSE$  obliczamy kładąc  $Y_i$  zamiast  $y_i$  w odpowiednich wzorach (por. str. 10). Statystyka *F* ma rozkład *F*1*,n−*2*.*

## Obliczenia w środowisku R

```
> reg<-lm(y2000~y1970,data=h1)
> summary(reg)
Call:
lm(formula = y2000 ~ v1970, data = h1)Residuals:
   Min 1Q Median 3Q Max
-102658 -20099 -8331 31617 94918
Coefficients:
            Estimate Std. Error t value Pr(>|t|)
(Intercept) -1.348e+04 6.341e+04 -0.213 0.836
y1970 4.377e+00 7.042e-01 6.216 9.94e-05 ***
--
```
Signif. codes:  $0 \text{ '***' } 0.001 \text{ '**' } 0.01 \text{ '*'} 0.05 \text{ '.' } 0.1 \text{ ' ' } 1$ 

Residual standard error: 52860 on 10 degrees of freedom Multiple R-Squared: 0.7944, Adjusted R-squared: 0.7738 F-statistic: 38.64 on 1 and 10 DF, p-value: 9.938e-05

p-wartość odpowiadająca weryfikacji

$$
H_0: \beta_1 = 0 \text{ przeciw } H_1: \beta_1 \neq 0.
$$

jest równa 9.938 $e$  − 05 = 0,0000938— są podstawy do odrzucenia  $H_0$  nawet dla poziomu istotności  $\alpha = 0,0001$ .

#### Problem prognozy

Jesteśmy zainteresowani ceną, za którą można byłoby sprzedać pewien dom w Maplewood, który w 1970 r. kosztował 100000; (informacje dotyczące ceny tego domu w 2000 r. nie znajdują się w naszym zbiorze danych).

#### Problem prognozy— rozwazania dla ogólnego przypadku ˙

W modelu zależności liniowej jesteśmy zainteresowani oszacowaniem wartości oczekiwanej:

Prognozą zmiennej zależnej  $Y$  dla ustalonej wartości  $x_0$  nazywamy zmienną losową:

$$
Y(x_0) = \beta_0 + \beta_1 x_0.
$$

Sensowne oszacowanie wartości oczekiwanej  $Y(x_0)$ :

$$
\bar{Y}(x_0) = b_0 + b_1 x_0.
$$

Przedział ufności na poziomie ufności  $1 - \alpha$  dla wartości oczekiwanej  $Y(x_0)$ :

$$
\bar{Y}(x_0) \pm t_{1-\alpha/2, n-2} SE_{\bar{Y}(x_0)}
$$

gdzie  $SE_{\bar{Y}(x_0)} = \mathcal{S}\sqrt{\frac{1}{n} + \frac{(x_0 - \bar{x})^2}{\sum_{i=1}^{n}(x_i - \bar{x})^2}}$ 

#### Problem prognozy— przykład

Chcemy znaleźć wartość oczekiwana  $Y(100000)$  (dla danych h1) i 95-procentowy przedział ufności dla  $Y$  (100000).

Poleceniem systemu R, przy pomocy którego można wykonać odpowiednie obliczenia (wyżej opisane) jest predict; dla naszych konkretnych danych należy je zastosować w następujący sposób:

```
> predict(reg,data.frame(y1970=100000),
interval="confidence",level=0.95)
         fit lwr upr
[1,] 424264.2 384932.2 463596.1
```
a więc 95-procentowym przedziałem ufności dla  $Y(100000)$  jest (384932,2; 463596,1).

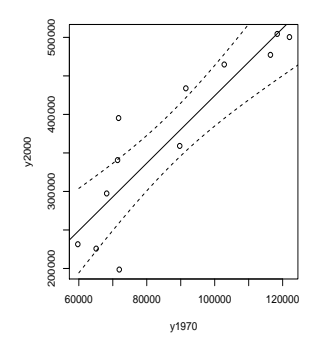

Rysunek 3: Prosta MNK i 95-procentowe krzywe ufnosci ´

# Krzywe ufności

Z połączenia końców przedziałów ufności dla  $Y(\tilde{x}_i)$  dla odpowiednio dobranego ciągu (skończonego)  $\tilde{x}_1, \ldots, \tilde{x}_m$ , "wypełniającego" przedział zmienności zmiennej niezależnej  $x_{min}, \ldots, x_{max}$  otrzymujemy tzw. krzywe ufności. Dodanie tych krzywych do wykresu rozproszenia z zaznaczoną prostą regresji pozwala na odczytanie z wykresu końców przedziału ufności (lub ich przybliżonej wartości) dla  $\dot{Y}(\tilde{x}_0)$ , gdzie  $x_0 \in [x_{min}, x_{max}]$ 

# Krzywe ufności-c.d.

# Weryfikacja poprawności modelu

W naszych rozważaniach założyliśmy, że dane z h1. Założenie (o adekwatności modelu) można weryfikować analizując wartości resztowe (rezydua)— por. Koronacki i Mielniczuk (2001), par. 4.2.5 (str. 284–291).

#### Polecana literatura

R. Kala, Statystyka dla przyrodników, wyd. Akademii Rolniczej w Poznaniu 2002, rodz. B1-B3.

J. Koronacki i J. Mielniczuk, Statystyka dla studentów kierunków technicznych i przyrodniczych, WNT 2001, rozdz. 4.1-2.